## Comparison of acfs

## **Comparison of artificial acfs**

Consider the artificial series x1 and x2:

x1 <- **c**(39, 35, 16, 18, 7, 22, 13, 18, 20, 9, -12, -11, -19, -9, -2, 16) x2 <- **c**(47, -26, 42, -10, 27, -8, 16, 6, -1, 25, 11, 1, 25, 7, -5, 3)

For each series:

• Plot the series.

```
par(mfrow = c(2,1), mar = c(5,4,1,0))ts.plot(x1)
ts.plot(x2)
     \overline{4} 20 40
     20
\overline{\mathsf{x}}\circ−20
                                                       Т
                                5 10 15
```
Time

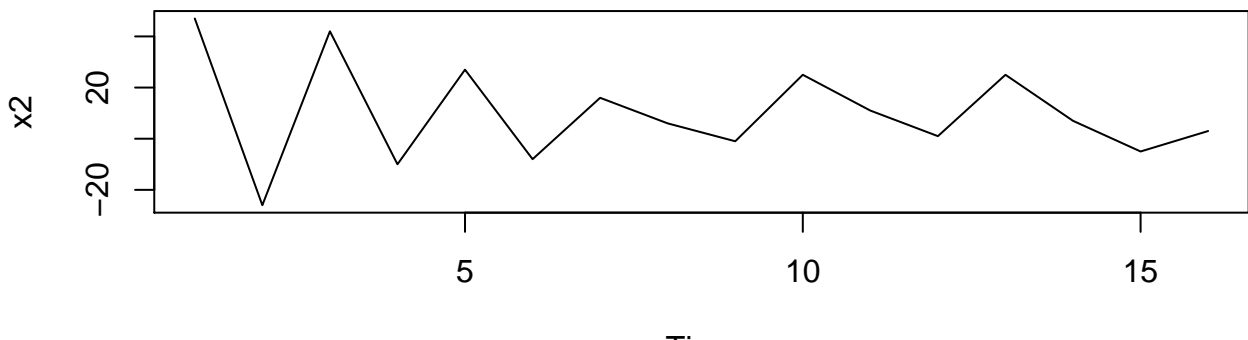

Time

• Make a scatter plot of the series and its lag 1 values.

```
i <- 1:(length(x1)-1)
par(mfrow = c(2,1), mar = c(5,4,1,0))plot(x1[i], x1[i+1])
plot(x2[i], x2[i+1])
```
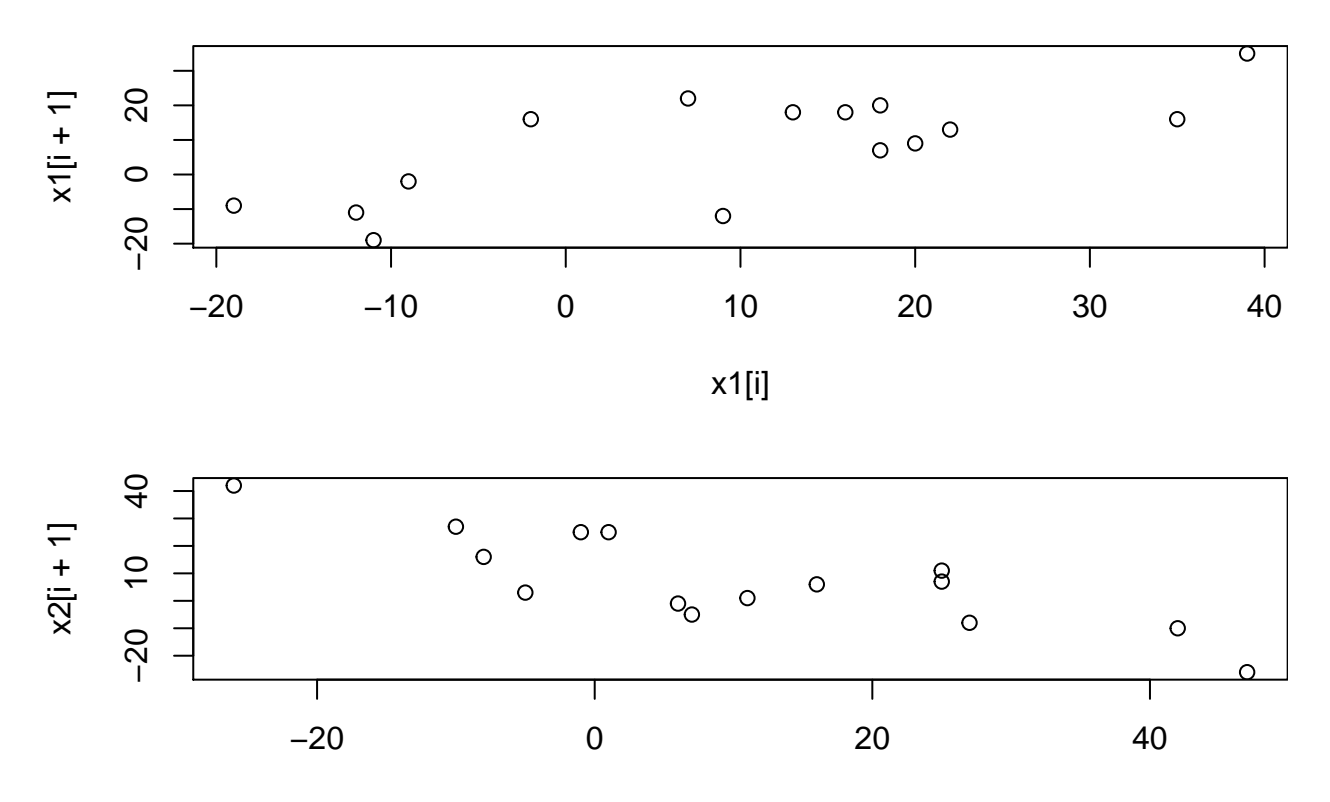

x2[i]

• Plot the acf and comment.

 $par(mfrow = c(2,1), mar = c(5,4,1,0))$  $\frac{1}{\text{act}}(x1)$ **acf**(x2)

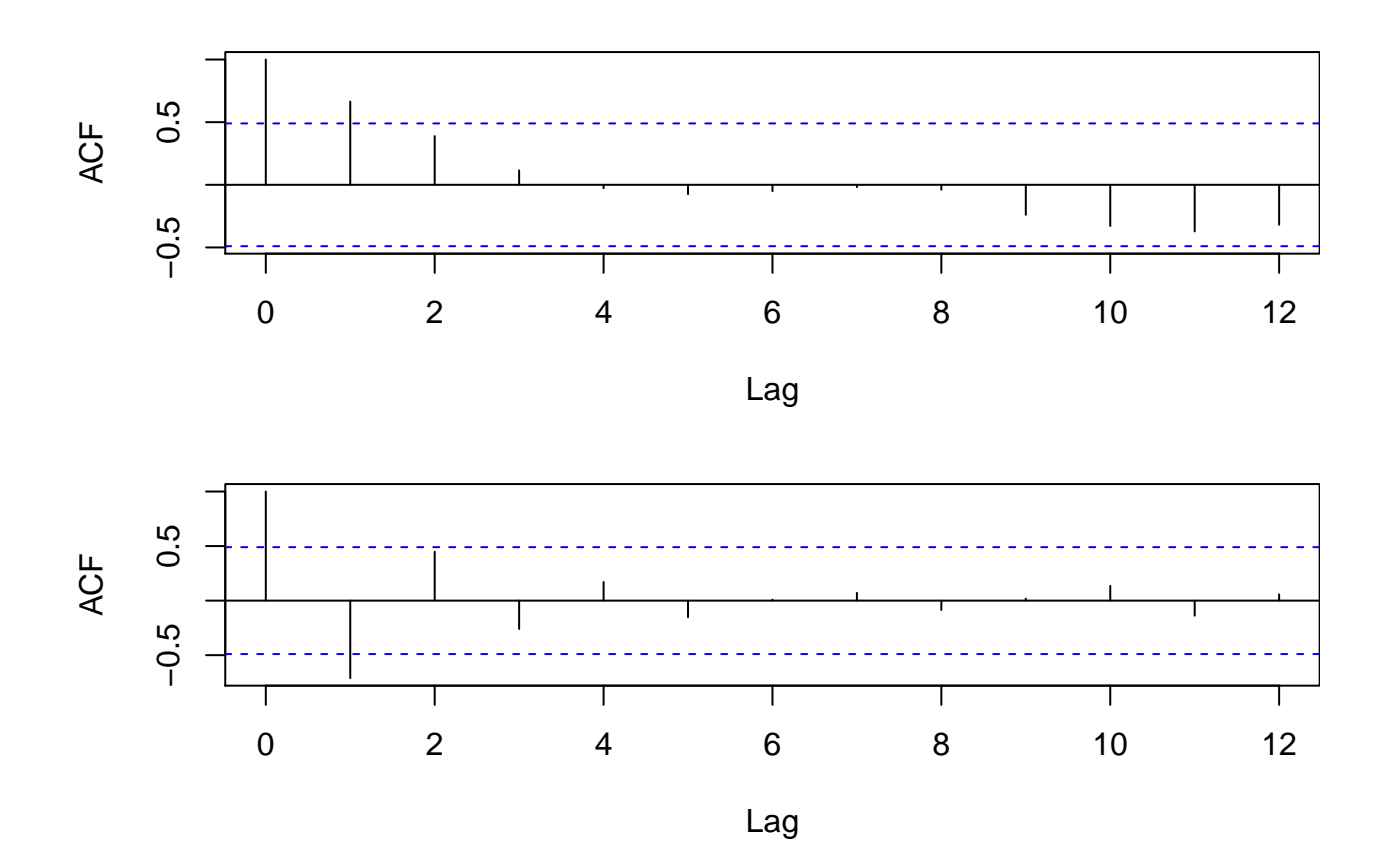

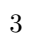